DIVISION OF INFECTION AND IMMUNITY CENTRE FOR CLINICAL MICROBIOLOGY

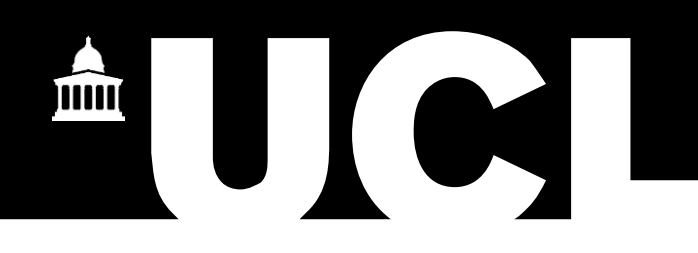

## **Basics concepts of molecular virology**

#### **Dr Liã Bárbara Arruda**

Postdoctoral Research Associate Centre for Clinical Microbiology PANDORA-ID-NET Consortium 14 Feb 2020

#### Viruses are just the coolests

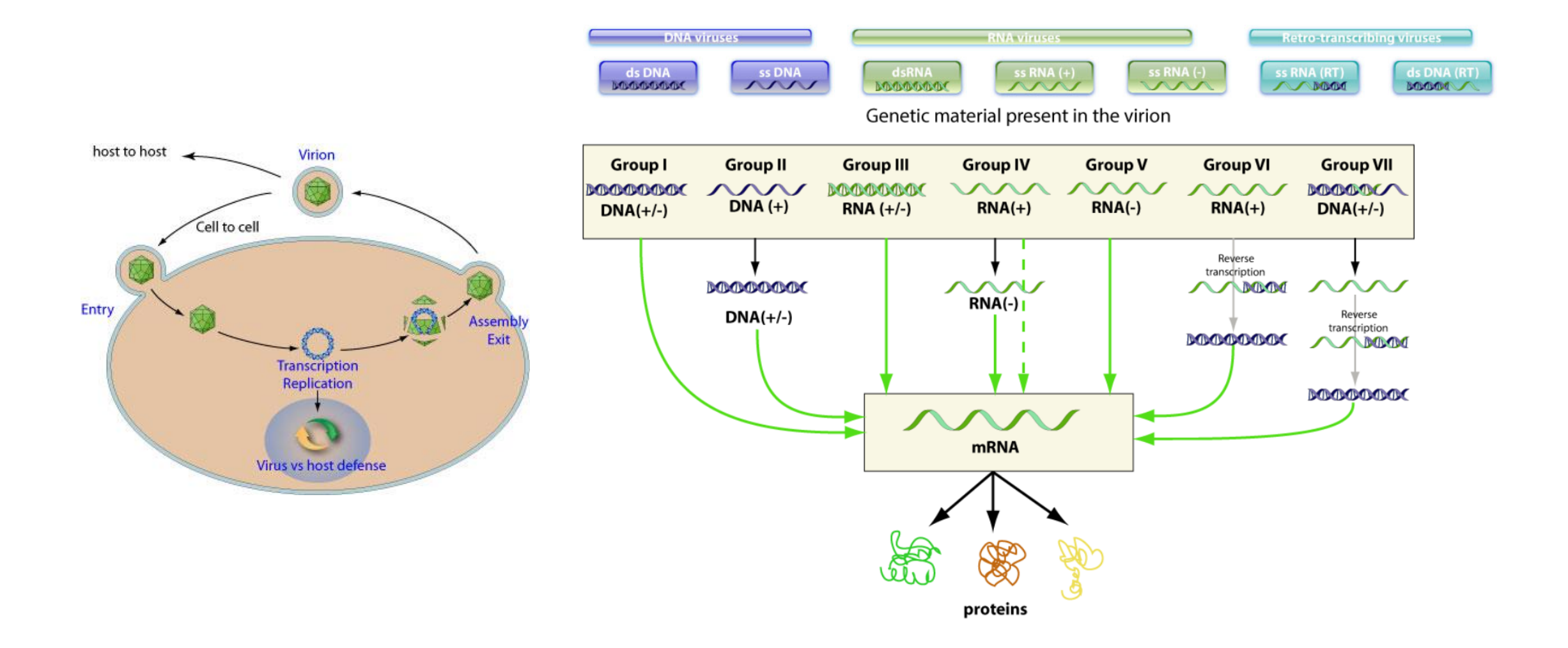

#### Detection of viruses

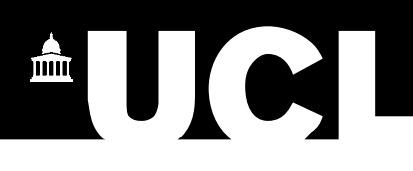

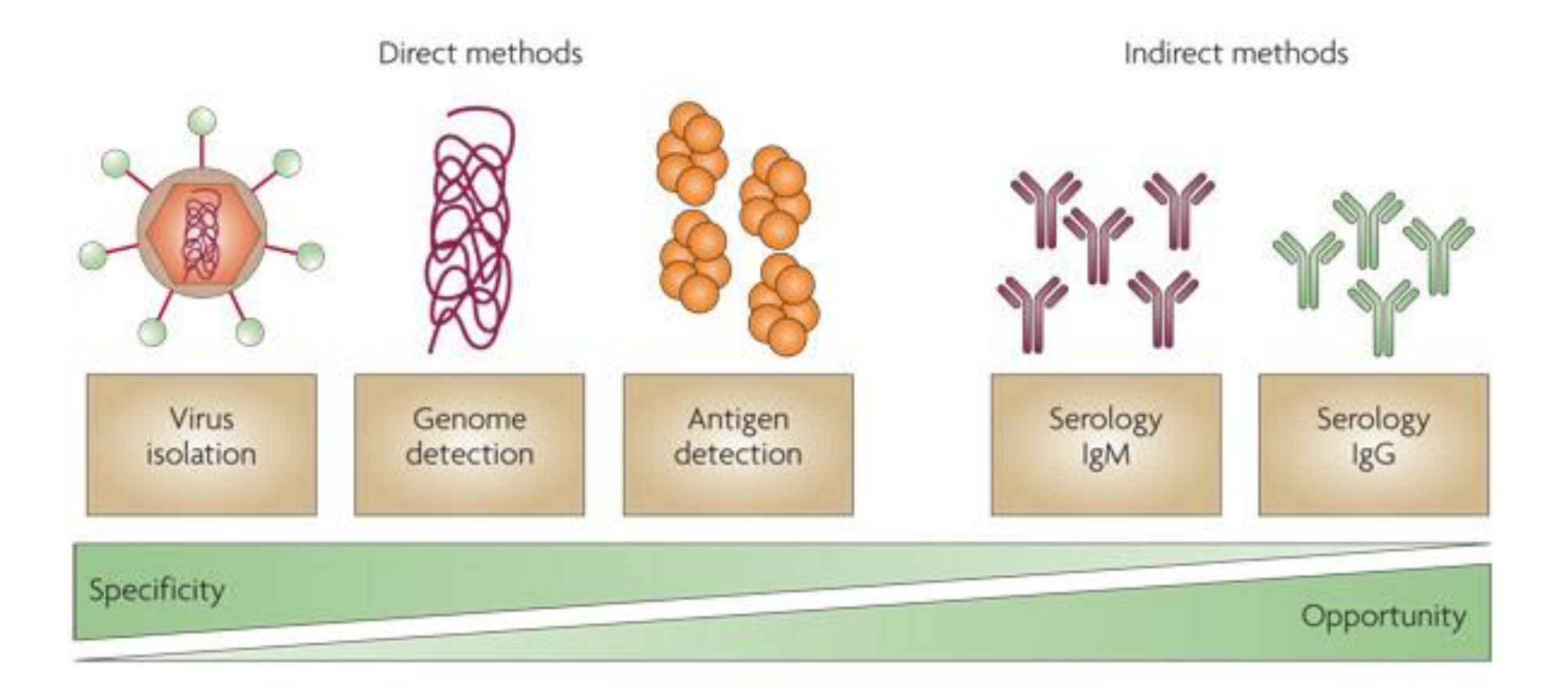

https://www.who.int/in-vitro-diagnostic/en/ Peeling et al. Nat Rev Microbiol. 2010 Dec;8(12 Suppl):S30-8. doi: 10.1038/nrmicro2459

#### Polymerase chain reaction (PCR)

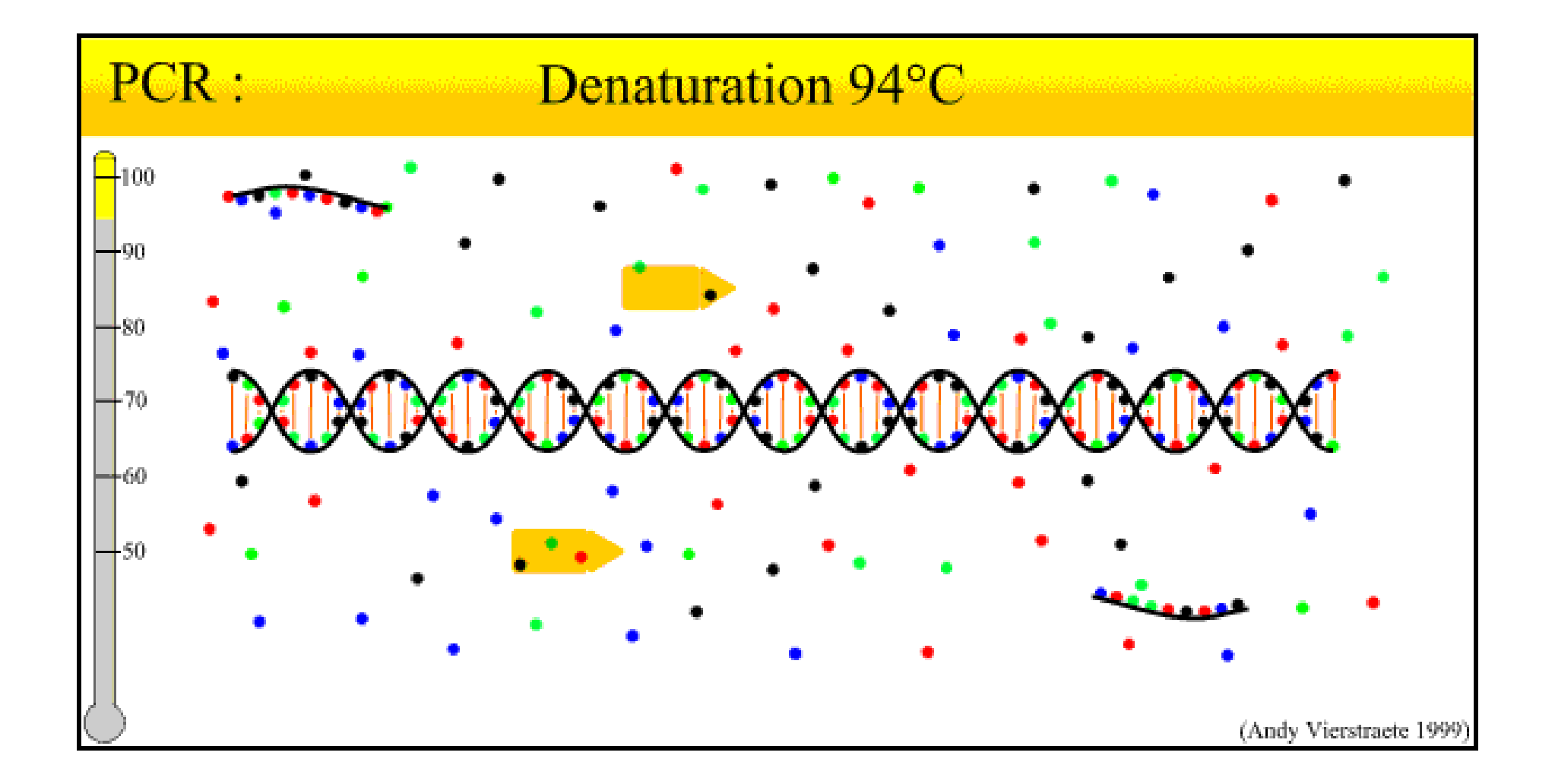

UCI

### PCR components

AUCI

Nuclease-free water Buffer *Taq* DNA Polymerase\* *Taq* DNA Polymerase co-factor (Mg++) dNTPs **Oligonucleotides Template**

#### Real-time PCR (qPCR)

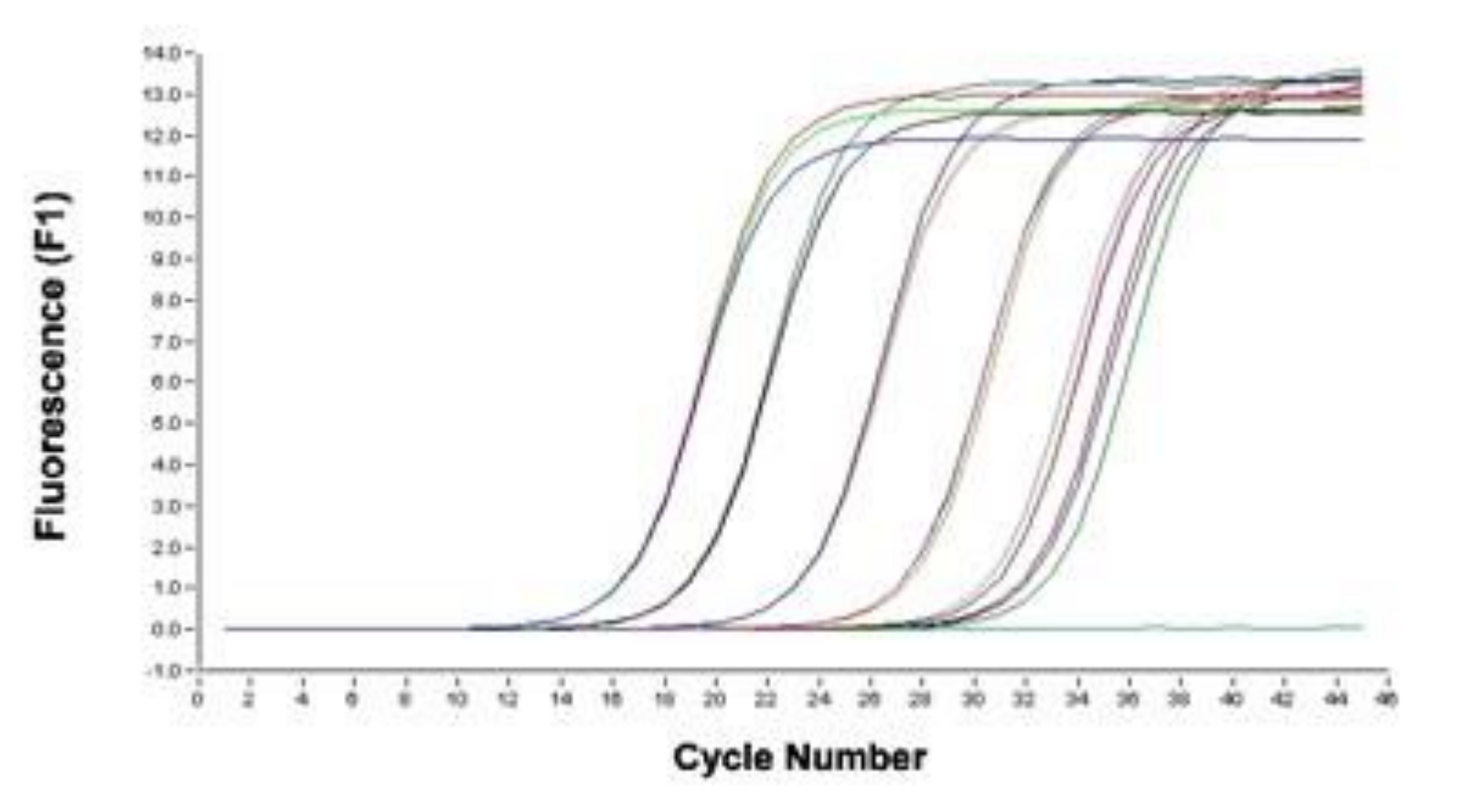

#### TaqMan system

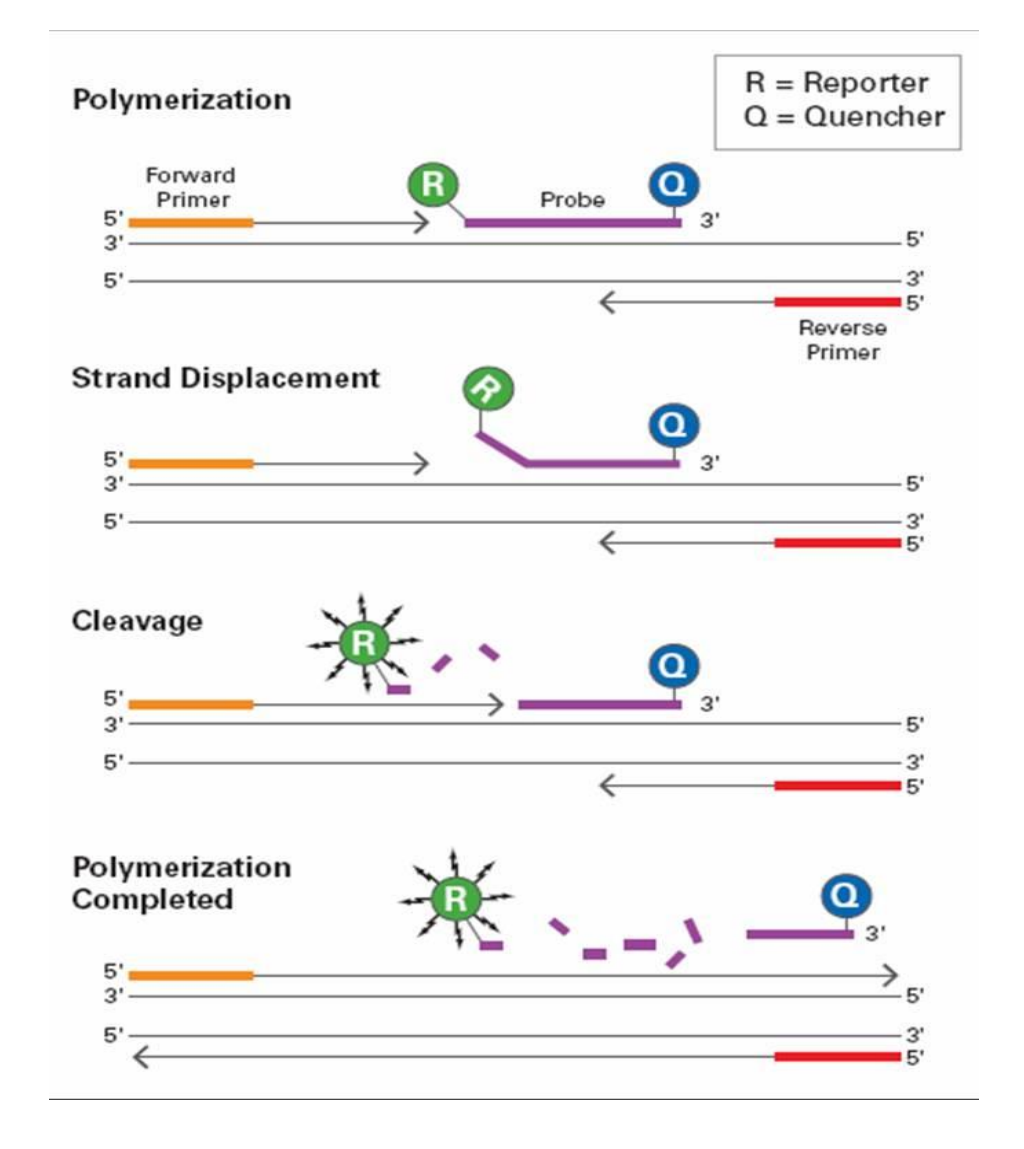

#### TaqMan labels

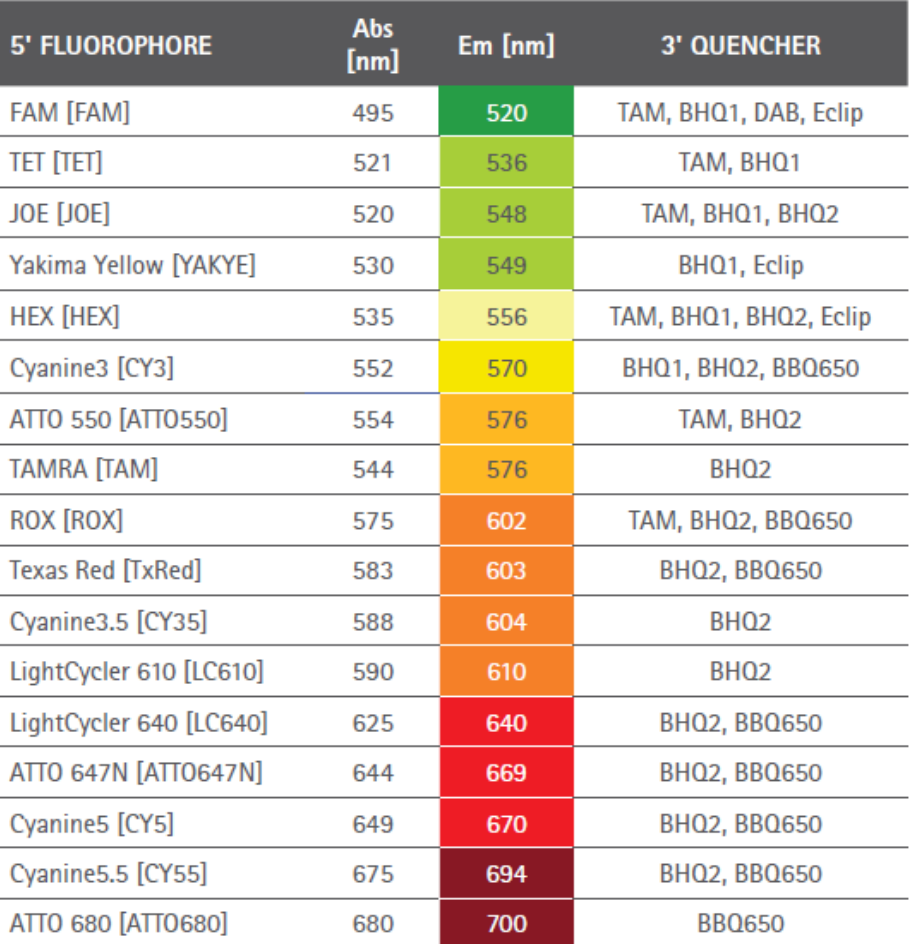

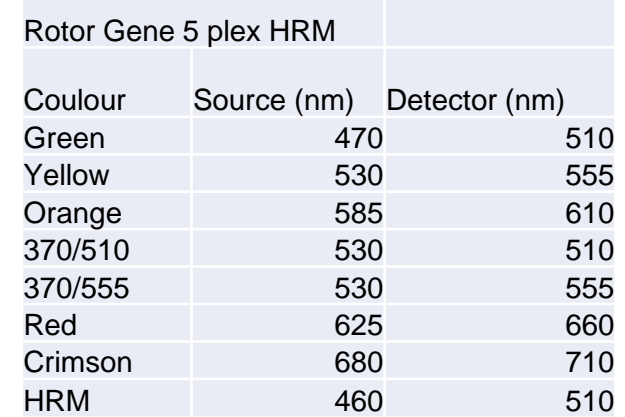

AUCI

Table of available dye-quencher combinations.

#### SYBR Green system

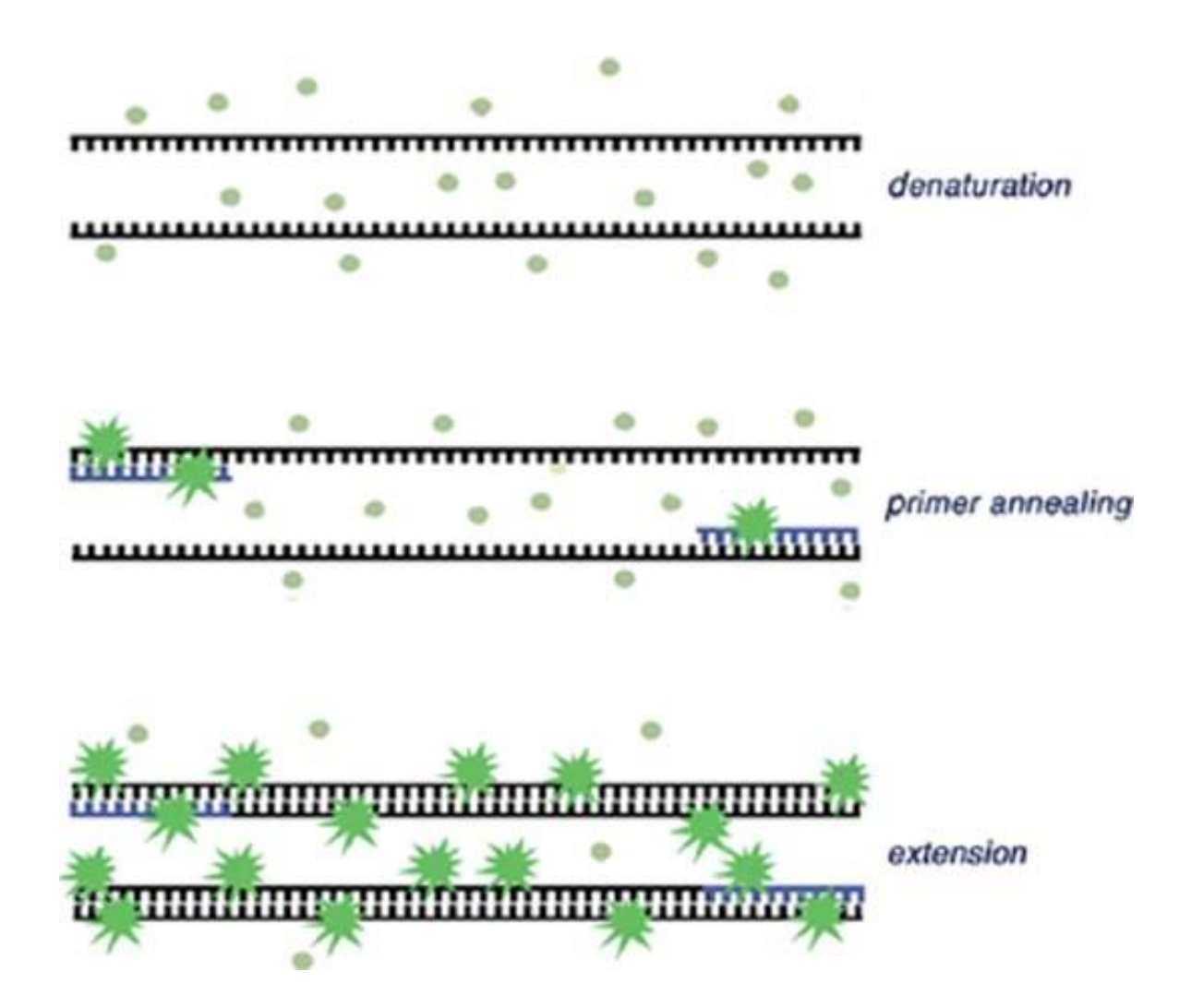

## Melting curve

**AUCI** 

Temperature at which 50% of the DNA is denaturated

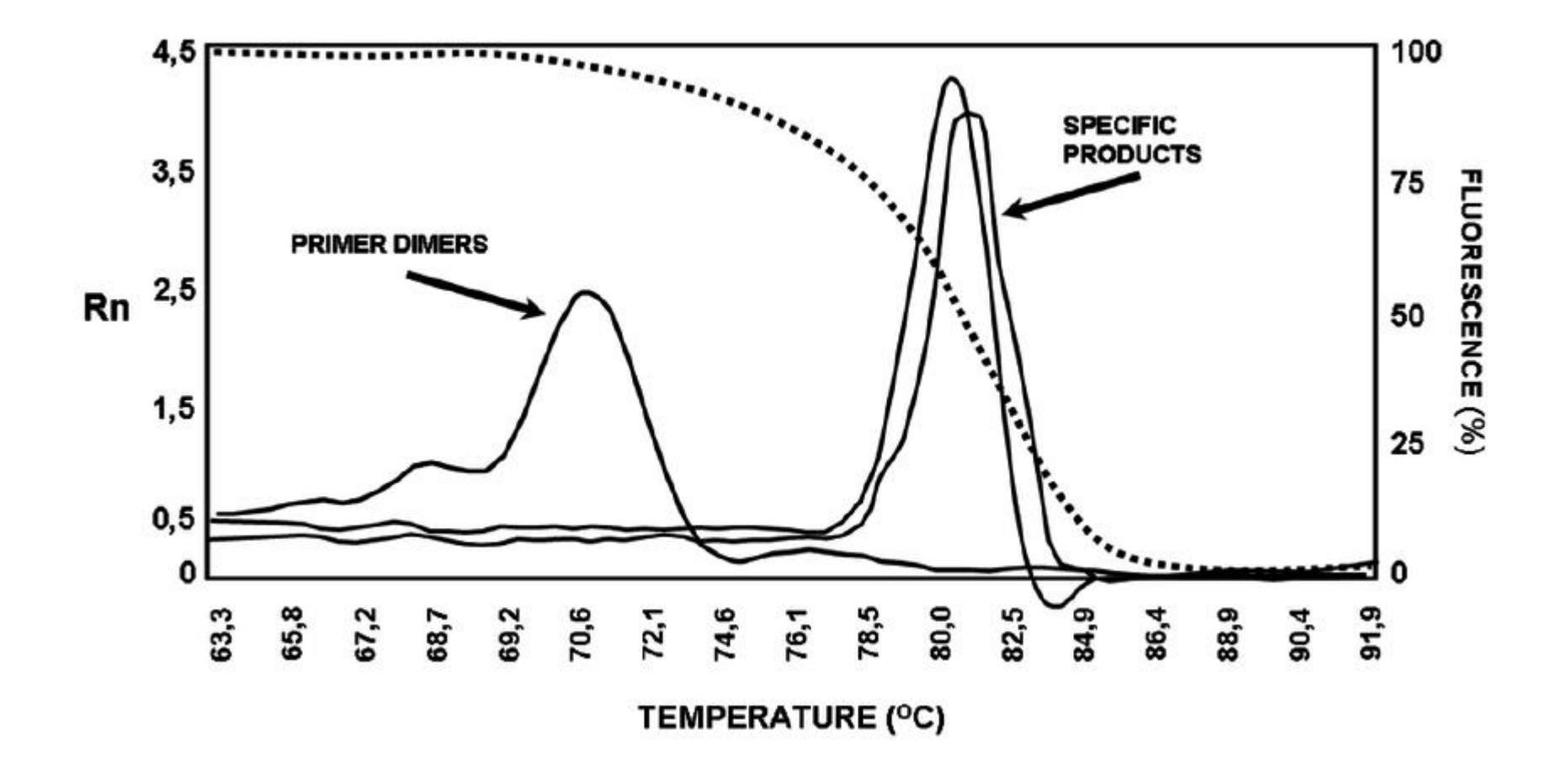

#### **Template**

![](_page_10_Picture_1.jpeg)

- Ensure high quality of nucleic acid
	- Please prevent inhibitors: excess of phenol, proteinase K, chelanting agents, haemoglobin, SDS, salt
	- Please prevent contamination: amplicons and nucleases
- RNA cannot be used as template for PCR
	- Synthesis of complementary DNA (cDNA)
	- RT-PCR = reverse transcriptase PCR

#### Controls for extraction and amplification

- Positive = sample known to have the targeted region
- Negative = sample known to NOT have the target region (Nuclease free water/blank)

AU (

- Spike-in = exogenous nucleic acid added in knwon amount into the tested samples and controls before extraction
- Housekeeping = constitutive gene that is always expressed in the tested organism
- •Standards = serial diluted positive control
- Reverse transcripte negative (RT-) = control of DNA contamination in RNA samples

• No template control (NTC)/blank = water nuclase free instead of the sample. MANDATORY!

#### What about the oligos?

- Size  $\sim$  20 base pairs (bp)
- $\cdot$  C+G content  $\sim$  50%
- 3' end should cotain CG
- Similar anneling temperature (Ta) Ta = Melting temperature  $(Tm) - 5$  °C  $Tm = [2 \times (T+A)] + [4 \times (C+G)]$

▌【(

#### What you want

![](_page_14_Picture_1.jpeg)

![](_page_14_Figure_2.jpeg)

#### What you want to avoid

#### •Primer dimer

## 5'TGTGATGCAGCATCACGCACAC 3' <sup>3'</sup> CTACGTCGACTCTGATAGCTACG

M

•Primer hairpin

$$
\begin{array}{c}\n\begin{array}{c}\n\stackrel{\text{GTGT}}{\\
\uparrow} \\
\stackrel{\text{L}}{\\
\downarrow}\n\end{array}
$$

#### Reverse complement

![](_page_16_Figure_1.jpeg)

AUCI

*Primers* (5' > 3')

*Forward*: **ATGGAACACTGGGGGGAGCC** *Reverse*: **TGAGGTGGATAACGGTTGCCTCC**

#### How can I trust in the literature?

![](_page_17_Picture_1.jpeg)

 $\blacksquare$   $\blacksquare$   $\blacksquare$ 

#### Clinical features of patients infected with 2019 novel coronavirus in Wuhan, China

Chaolin Huanq\*, Yeminq Wanq\*, Xinqwanq Li\*, Lili Ren\*, Jianpinq Zhao\*, Yi Hu\*, Li Zhanq, Guohui Fan, Jiuyanq Xu, Xiaoyinq Gu, Zhenshun Cheng, Ting Yu, Jiaan Xia, Yuan Wei, Wenjuan Wu, Xuelei Xie, Wen Yin, Hui Li, Min Liu, Yan Xiao, Hong Gao, Li Guo, Jungang Xie, Guangfa Wang, Rongmeng Jiang, Zhancheng Gao, Qi Jin, Jianwei Wangt, Bin Caot

#### Procedures

Local centres for disease control and prevention collected respiratory, blood, and faeces specimens, then shipped them to designated authoritative laboratories to detect the pathogen (NHC Key Laboratory of Systems Biology of Pathogens and Christophe Mérieux Laboratory, Beijing, China). A novel coronavirus, which was named 2019-nCoV, was isolated then from lower respiratory tract specimen and a diagnostic test for this virus was developed soon after that.<sup>14</sup> Of 59 suspected cases, 41 patients were confirmed to be infected with 2019-nCoV. The presence of 2019-nCoV in respiratory specimens was detected by nextgeneration sequencing or real-time RT-PCR methods. The primers and probe target to envelope gene of CoV were used and the sequences were as follows: forward primer 5'-TCAGAATGCCAATCTCCCCAAC-3'; reverse primer 5'-AAAGGTCCACCCGATACATTGA-3'; and the probe 5'CY5-CTAGTTACACTAGCCATCCTTACTGC-3'BHQ1. Conditions for the amplifications were 50°C for 15 min, 95°C for 3 min, followed by 45 cycles of 95°C for 15 s and  $60^{\circ}$ C for 30 s.  $\mathbf{A}$  and  $\mathbf{A}$  and  $\mathbf{A}$ 

![](_page_18_Picture_0.jpeg)

![](_page_19_Picture_0.jpeg)

![](_page_19_Picture_1.jpeg)

#### •Basic Local Alignment Search Tool

• Finds regions of similarity between biological samples

![](_page_19_Figure_4.jpeg)

![](_page_20_Picture_0.jpeg)

![](_page_20_Picture_1.jpeg)

•**The higher the percent identity is, the more significant the match.**

•The percent identity is a number that describes how similar the query sequence is to the target sequence (how many characters in each sequence are identical).

![](_page_21_Picture_0.jpeg)

![](_page_21_Picture_1.jpeg)

• **The BLAST E-value is the number of expected hits of similar quality (score) that could be found just by chance.**

- E-value of 10 means that up to 10 hits can be expected to be found just by chance, given the same size of a random database.
- E-value can be used as a first quality filter for the BLAST search result

![](_page_22_Picture_0.jpeg)

![](_page_22_Picture_1.jpeg)

- **The higher the bit-score, the better the sequence similarity**
- The bit-score is the requires size of a sequence database in which the current match could be found just by chance.
- Bit-score does not depend on database size. The bitscore gives the same value for hits in databases of different sizes and hence can be used for searching in an constantly increasing database.

### Testing published primers/probe

#### Clinical features of patients infected with 2019 novel coronavirus in Wuhan, China

Chaolin Huanq\*, Yeminq Wanq\*, Xinqwanq Li\*, Lili Ren\*, Jianpinq Zhao\*, Yi Hu\*, Li Zhanq, Guohui Fan, Jiuyanq Xu, Xiaoyinq Gu, Zhenshun Cheng, Ting Yu, Jiaan Xia, Yuan Wei, Wenjuan Wu, Xuelei Xie, Wen Yin, Hui Li, Min Liu, Yan Xiao, Hong Gao, Li Guo, Jungang Xie, Guangfa Wanq, Rongmeng Jiang, Zhancheng Gao, Qi Jin, Jianwei Wangt, Bin Caot

#### Procedures

Local centres for disease control and prevention collected respiratory, blood, and faeces specimens, then shipped them to designated authoritative laboratories to detect the pathogen (NHC Key Laboratory of Systems Biology of Pathogens and Christophe Mérieux Laboratory, Beijing, China). A novel coronavirus, which was named 2019-nCoV, was isolated then from lower respiratory tract specimen and a diagnostic test for this virus was developed soon after that.<sup>14</sup> Of 59 suspected cases, 41 patients were confirmed to be infected with 2019-nCoV. The presence of 2019-nCoV in respiratory specimens was detected by nextgeneration sequencing or real-time RT-PCR methods. The primers and probe target to envelope gene of CoV were used and the sequences were as follows: forward primer

5'-TCAGAATGCCAATCTCCCCAAC-3'; reverse primer 5'-AAAGGTCCACCCGATACATTGA-3'; and the probe 5'CY5-CTAGTTACACTAGCCATCCTTACTGC-3'BHQ1.

Conditions for the amplifications were 50°C for 15 min, 95°C for 3 min, followed by 45 cycles of 95°C for 15 s and 60°C for 30 s.

![](_page_23_Picture_8.jpeg)

- Copy only the nucleotides
- Forward primer and probe are in sense direction
- Reverse primer is in reverse complementary direction

#### Paste in query

![](_page_24_Picture_22.jpeg)

### Bottom of the query page

![](_page_25_Picture_13.jpeg)

#### Addional parameters

![](_page_26_Picture_16.jpeg)

AUGI

## Output - top page (1 of 3)

![](_page_27_Picture_12.jpeg)

AUGI

### Descriptions tab (2 of 3)

![](_page_28_Picture_28.jpeg)

AU C

## Alignments tab (3 of 3)

#### blast.ncbi.nlm.nih.gov/Blast.cgi  $\rightarrow$ C

#### $\mathbb{A}$  of G

 $\equiv$  Feedback

![](_page_29_Picture_92.jpeg)

#### **Conclusions:**

• **This primer is poor because it is not specific to the species analysed (COVID-19), although it alignes to other coronavirus (Pan-coronavirus primer)**

• **Although the identity is 100%,** 

**not the entire primer is aligned** 

**to the output sequences**

• **E-value is too high**

- **It is specifically poor to be able to align to as many species from the clade as possible**
- **It can generate unespecific PCR products**

#### Reverse primer

 $\blacksquare$   $\blacksquare$   $\blacksquare$ 

#### • Must be converted to "reverse complementary" before searching it on the query.

![](_page_30_Figure_3.jpeg)

#### Reverse Complement

Reverse Complement converts a DNA sequence into its reverse, complement, or reverse-complement counterpart. You may want to work with the reverse-complement of a sequence if it contains an ORF on the reverse strand.

Paste the raw or FASTA sequence into the text area below. AAAGGTCCACCCGATACATTGA

• **Input reverse primer**

SUBMIT | CLEAR

• Convert the DNA sequence into its reverse-complement v counterpart.

#### (i) about:blank  $\rightarrow$  $\mathcal{C}$

The Sequence Manipulation Suite: Reverse Complement Results for 22 residue sequence starting "AAAGGTCCAC".

**TCAATGTATCGGGTGGACCTTT** 

#### • **Output reverse complementary**

- **Copy/paste the reverse primer and "submit" it**
- **Copy the output and paste on the blastn query like for the forward primer**
- **Repeat the analyses**

| home

#### Reverse primer output

![](_page_31_Picture_29.jpeg)

AUCI

Sequence ID: 013096.1 Length: 9580 Number of Matches: 1

### Repeat the process using the probe

![](_page_32_Picture_50.jpeg)

## Designing your own primers/probes

• Use primer-BLAST or any other designing tool

**AUG** 

- Always use a Reference Sequence (RefSeq) as template to desing your oligos
- Use GenBank tools to get RefSeqs
- Double-check your designed oligos testing them using the same procedures as described previously

#### Search for sequences on the nucleotide database

#### $\leftarrow$  $\rightarrow$  $\mathcal{C}$ A ncbi.nlm.nih.gov/nuccore

![](_page_34_Picture_40.jpeg)

# AUCT

 $\star$   $\bullet$   $\bullet$   $\bullet$   $\circ$   $\circ$   $\cdot$   $\cdot$ 

#### Select preferably RefSeq sequences

**■** ncbi.nlm.nih.gov/nuccore/?term=Wuhan+seafood+market+pneumonia+virus

C

 $\leftarrow$ 

 $\rightarrow$ 

![](_page_35_Picture_39.jpeg)

**AUCI** 

 $\boxed{a}$ 

## Check the information you know

![](_page_36_Picture_42.jpeg)

# Learn more from the organism genome  $\triangleq$  JCI

![](_page_37_Picture_19.jpeg)

## Primer-BLAST query (1 of 2)

![](_page_38_Picture_33.jpeg)

AU CI

## Primer-BLAST query (2 of 2)

![](_page_39_Picture_24.jpeg)

![](_page_39_Picture_25.jpeg)

#### Addional information

![](_page_40_Picture_18.jpeg)

### Predicted oligos output (1 of 2)

![](_page_41_Figure_1.jpeg)

### Predicted oligos output (2 of 2)

▲ ncbi.nlm.nih.gov/tools/primer-blast/primertool.cgi?ctg\_time=1581693560&job\_key=4ug945cjmou9sQq0B9Quhn3PP7RQ3CSpUQ C

#### **EDetailed primer reports**

You can re-search for specific primers by accepting some of the unintended targets, check the box(es) next to the ones you accept and try again to re-search for specific primers Submit

![](_page_42_Picture_45.jpeg)

### Your new best friends

![](_page_43_Picture_1.jpeg)

- ViralZone<https://viralzone.expasy.org/>
- International Committee on Taxonomy of Viruses <https://talk.ictvonline.org/taxonomy/>
- Pubmed<https://www.ncbi.nlm.nih.gov/pubmed/>
- GenBank<https://www.ncbi.nlm.nih.gov/genbank/>
- Blast <https://blast.ncbi.nlm.nih.gov/Blast.cgi>